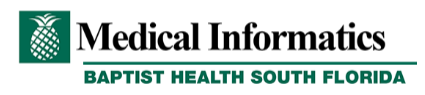

## **ED Agenda**

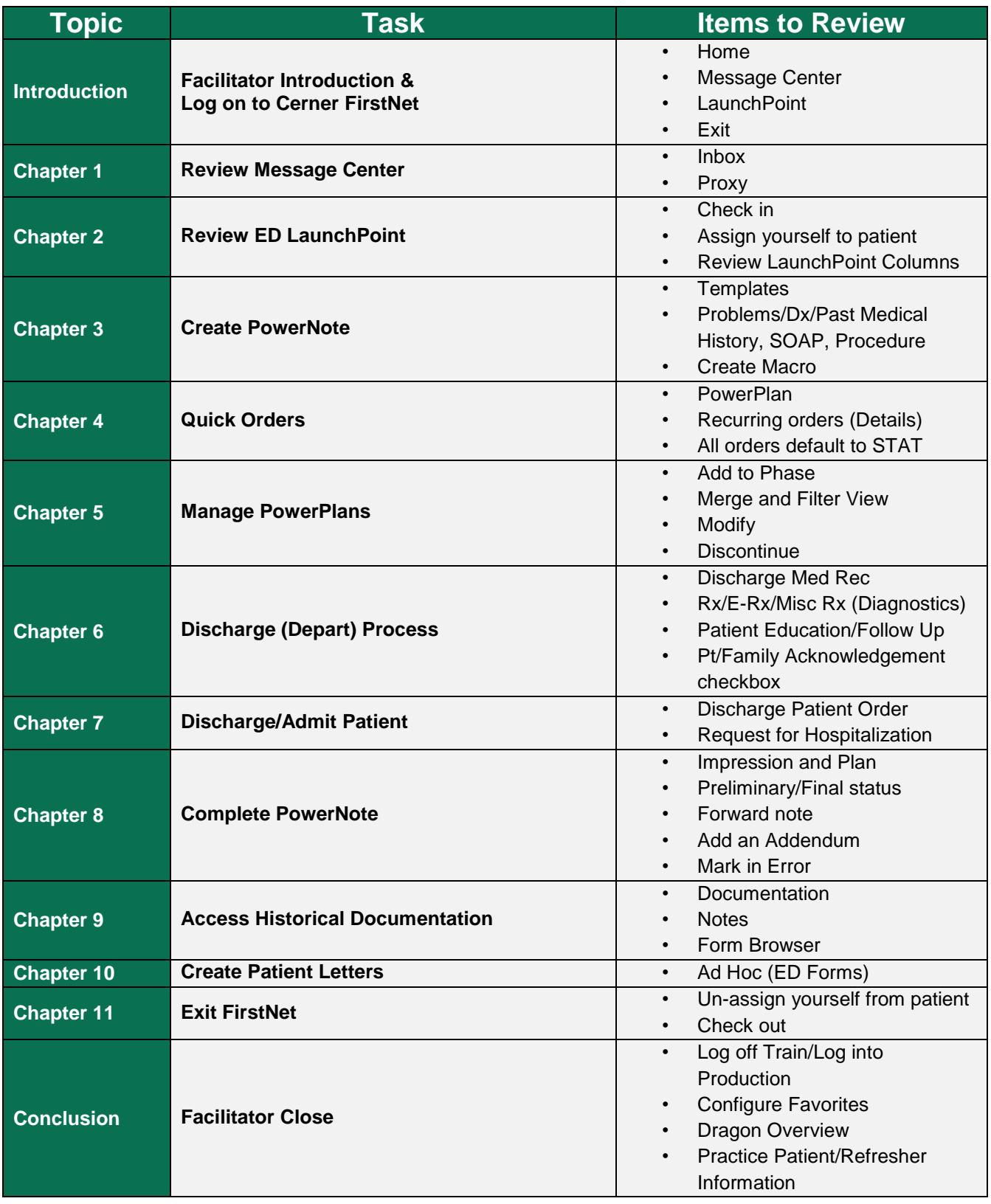